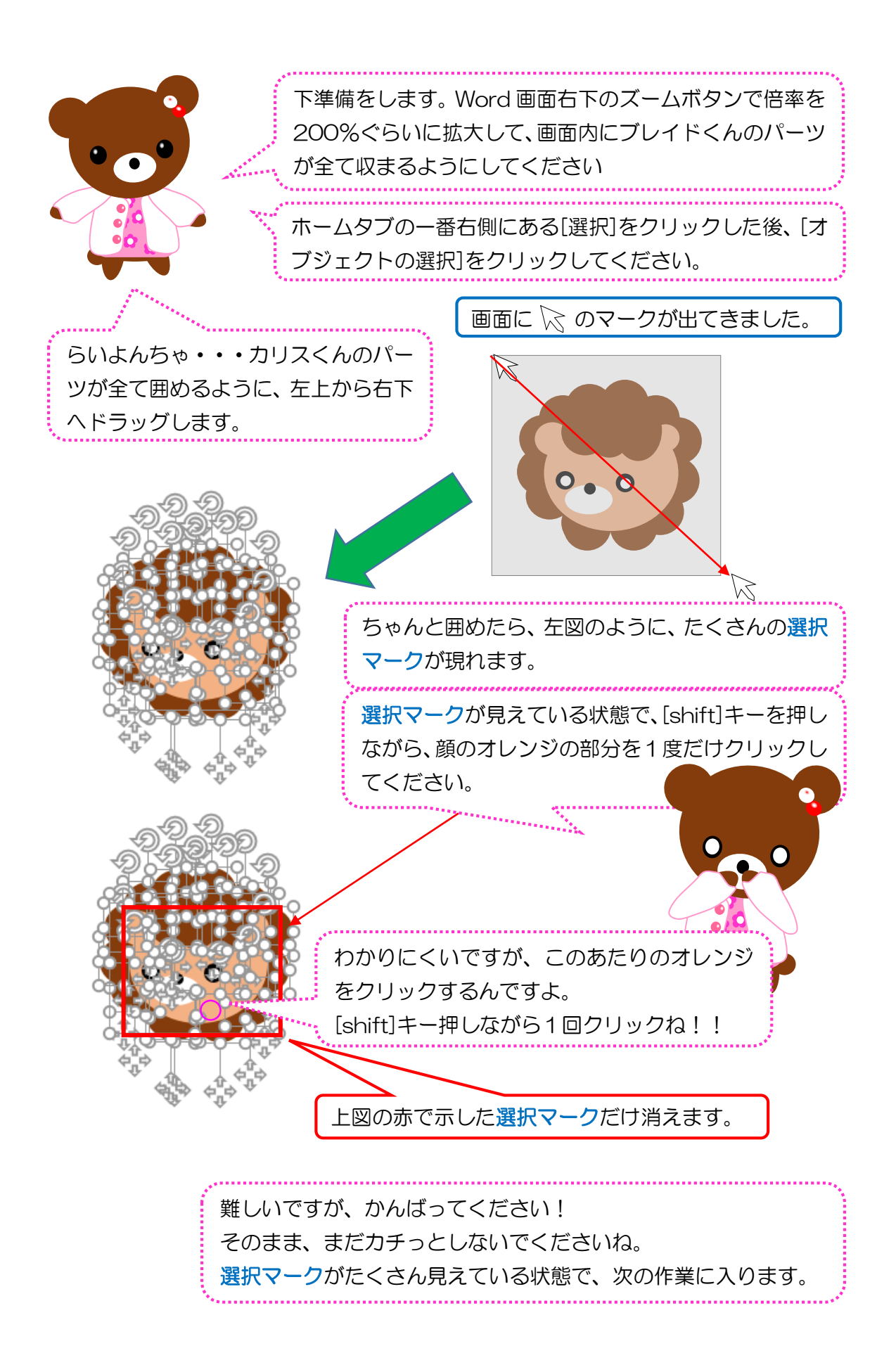

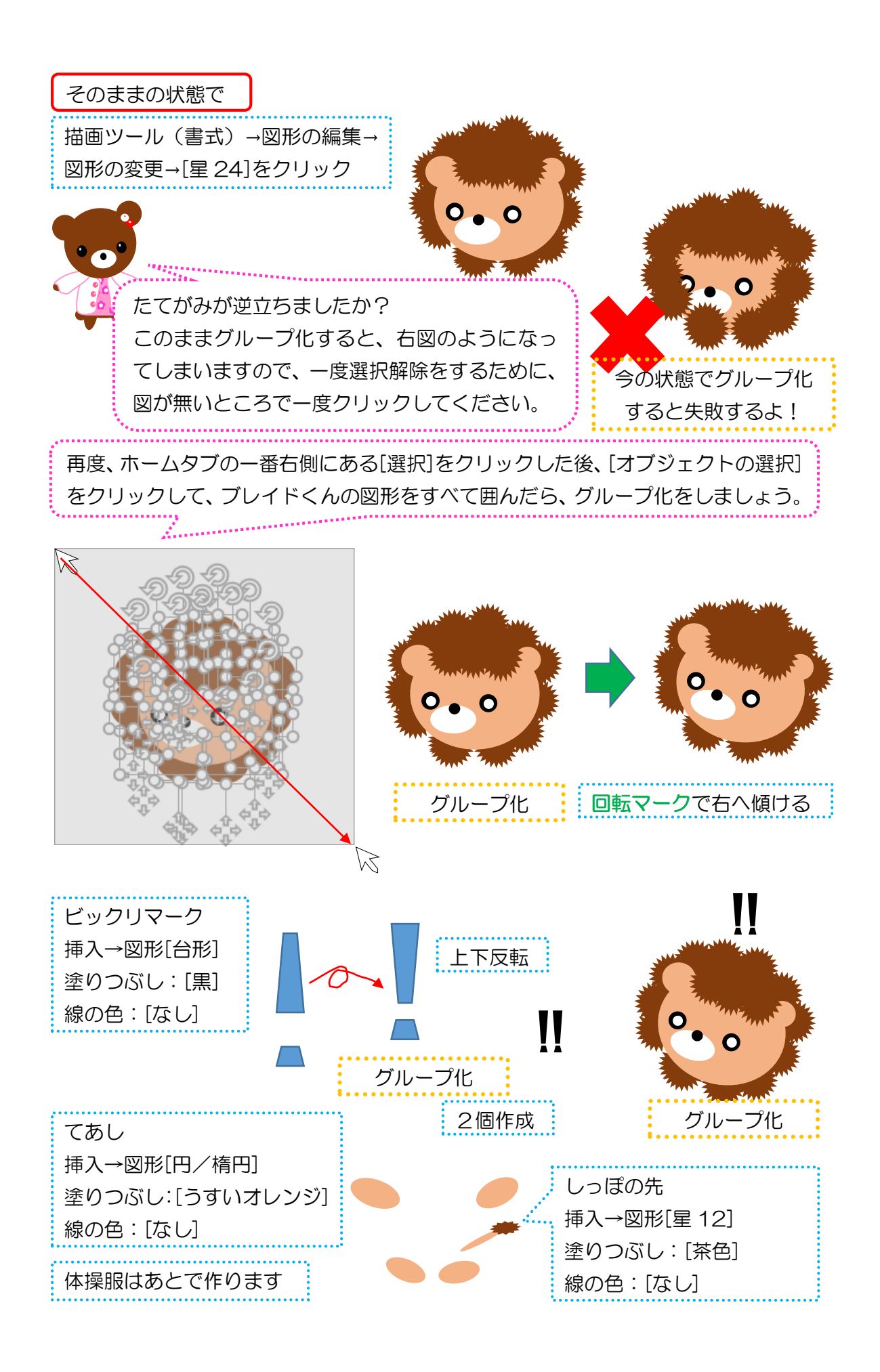

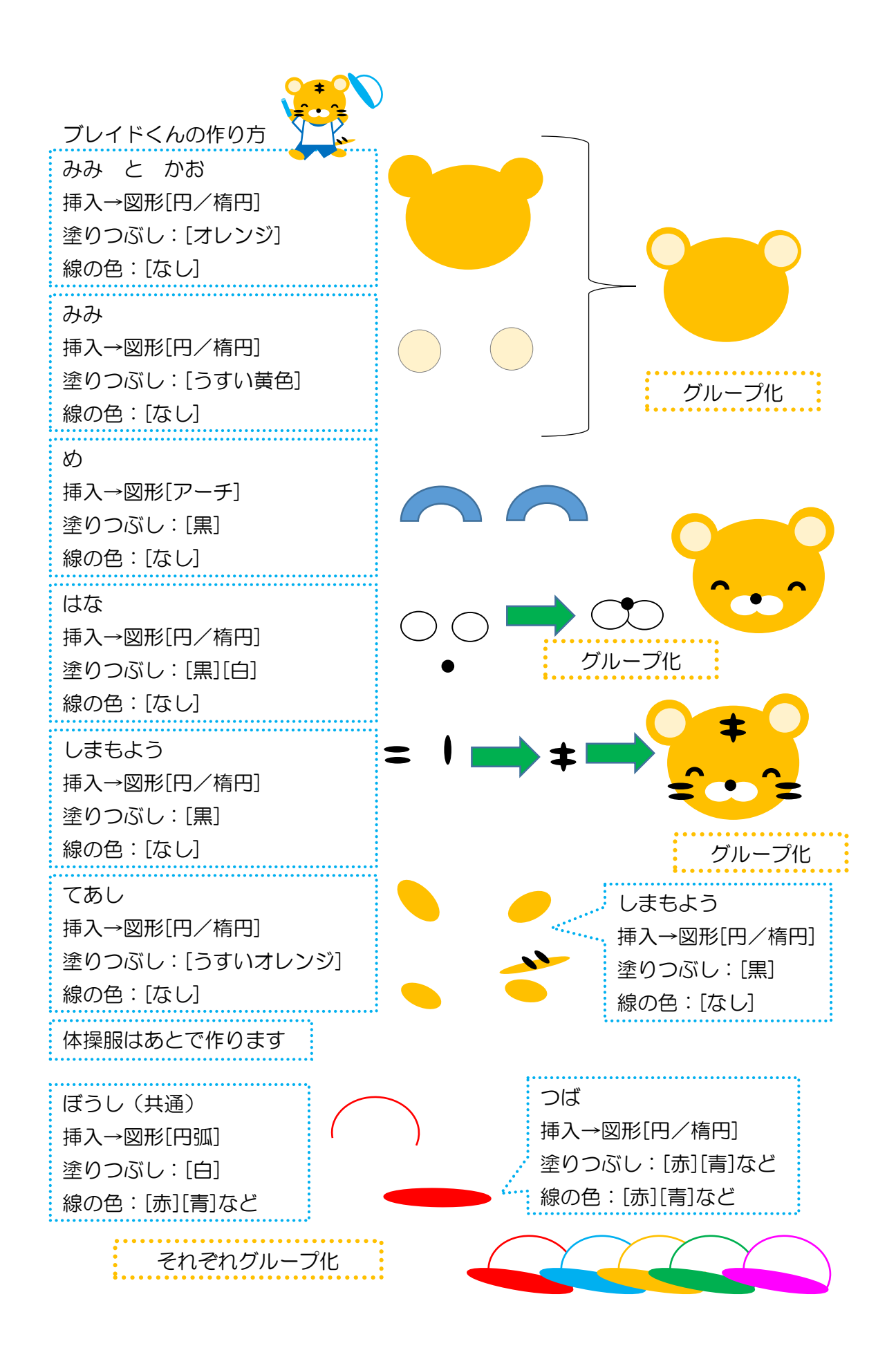

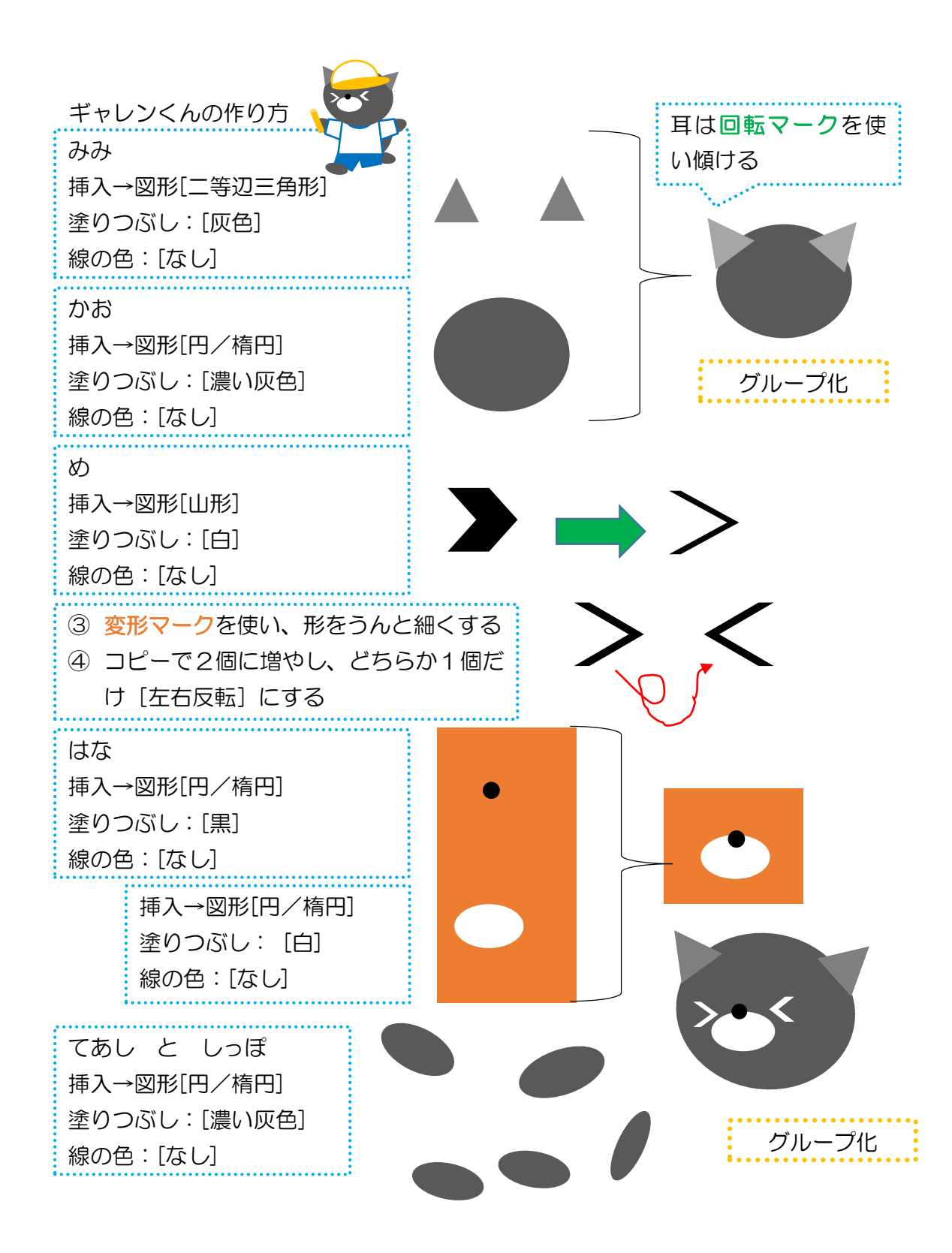

体操服はあとで作ります

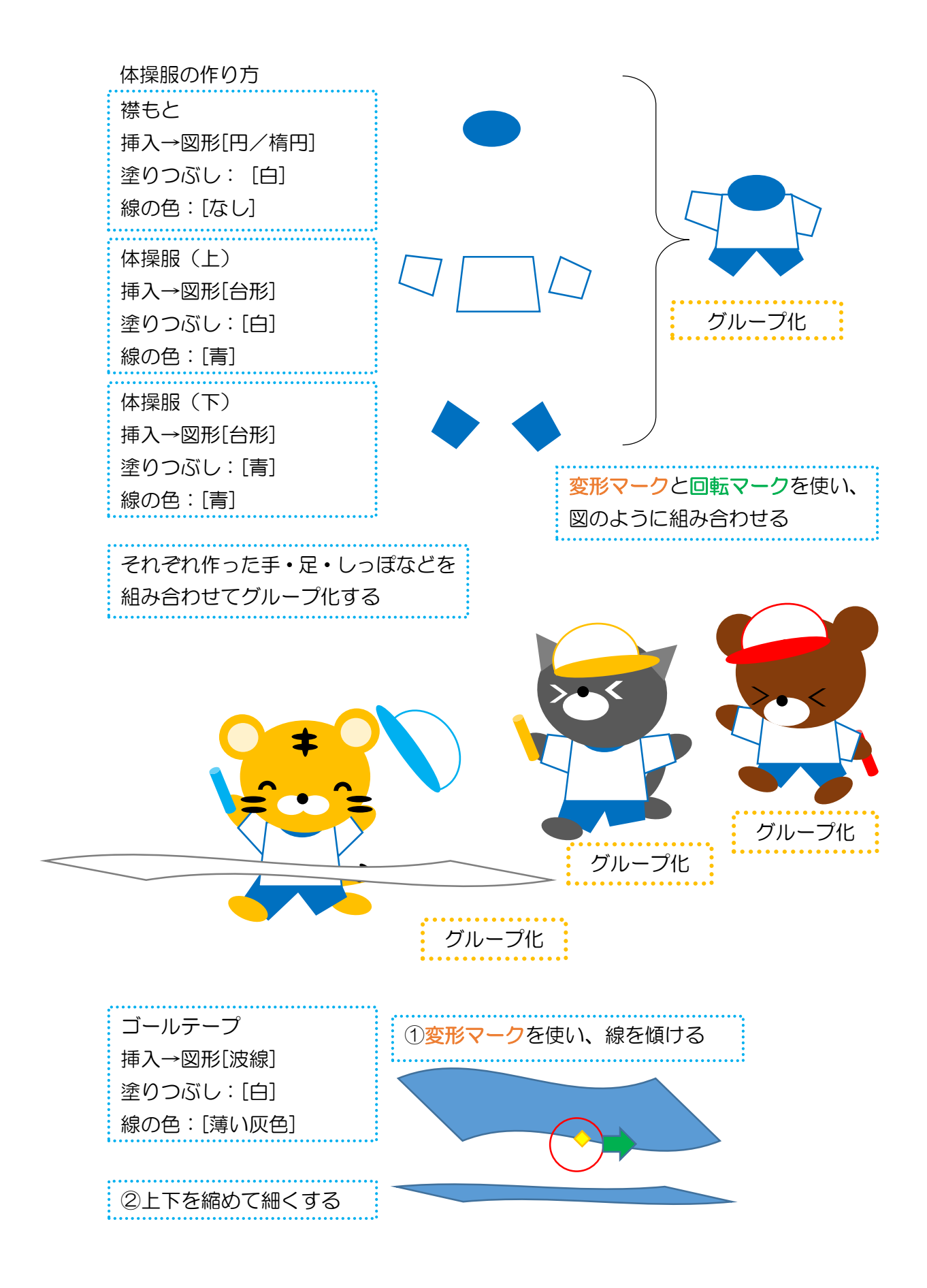

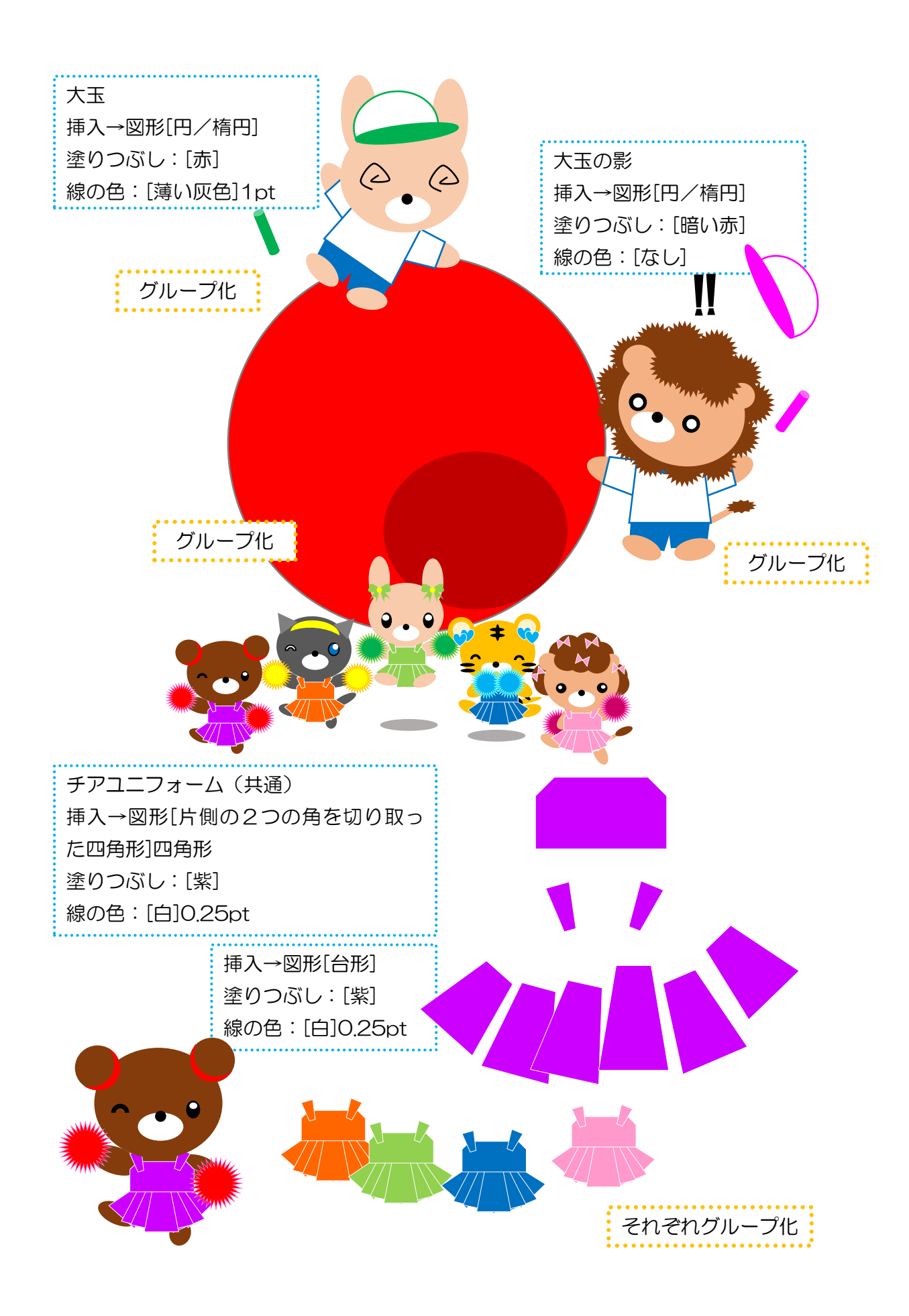

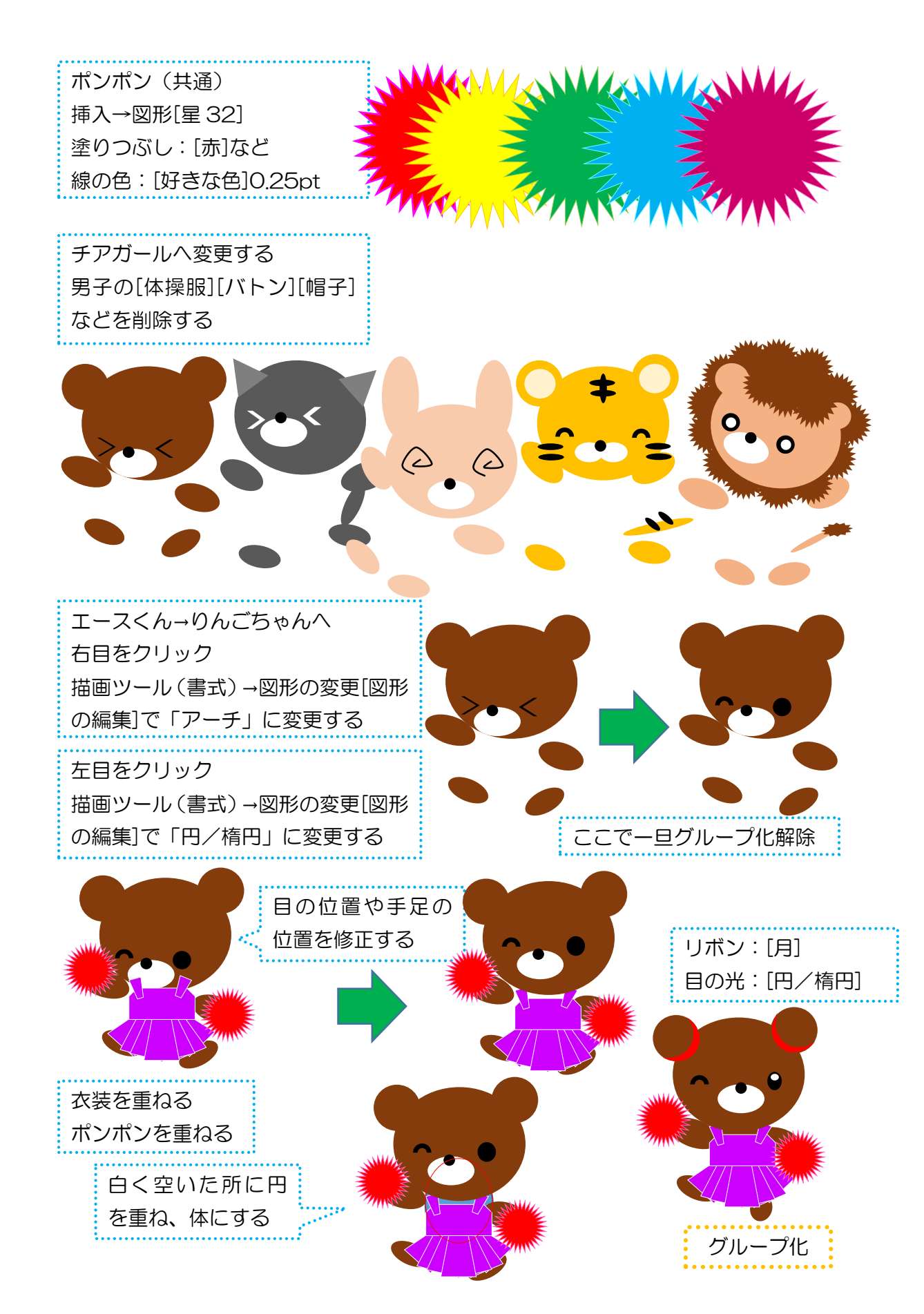

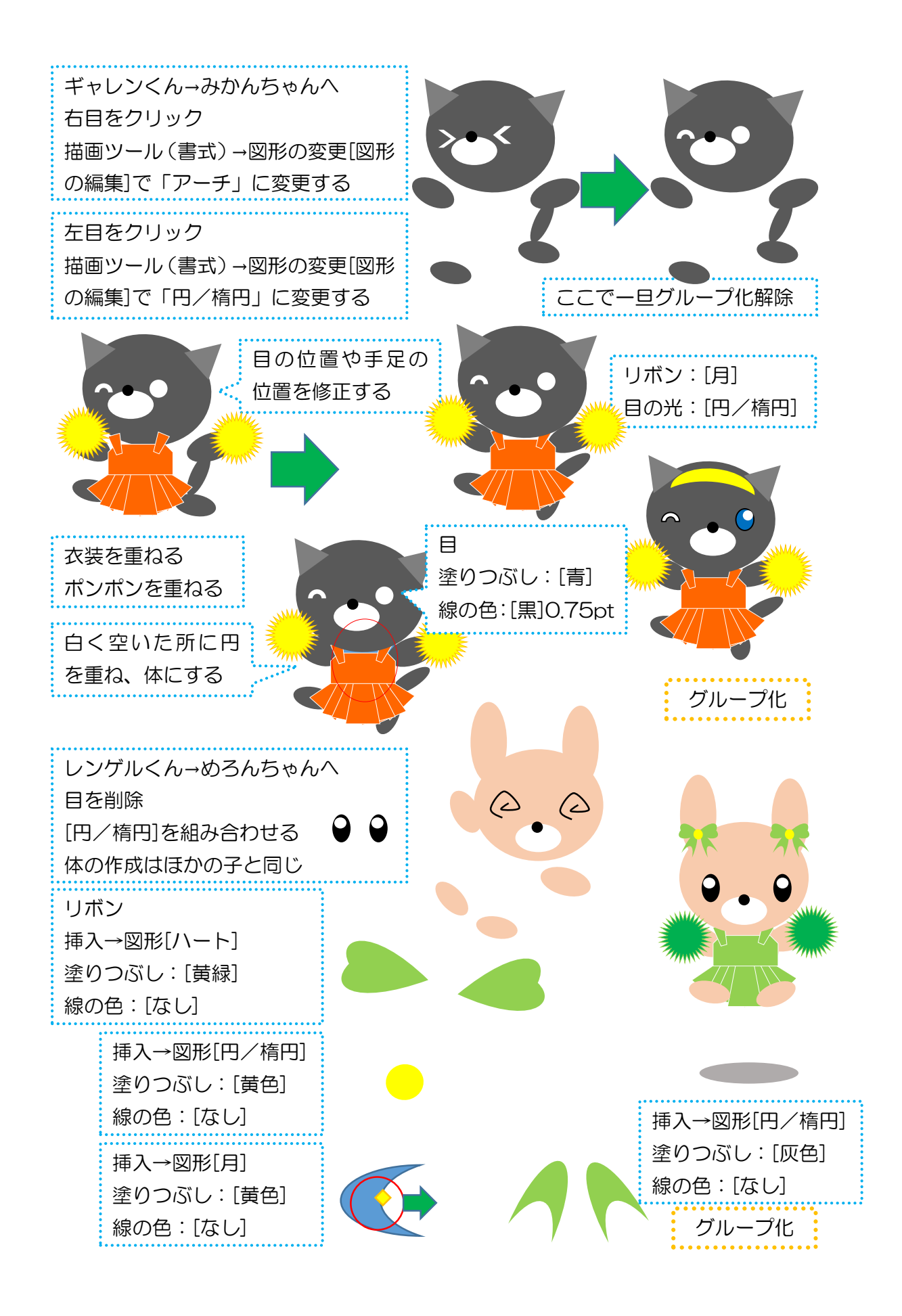

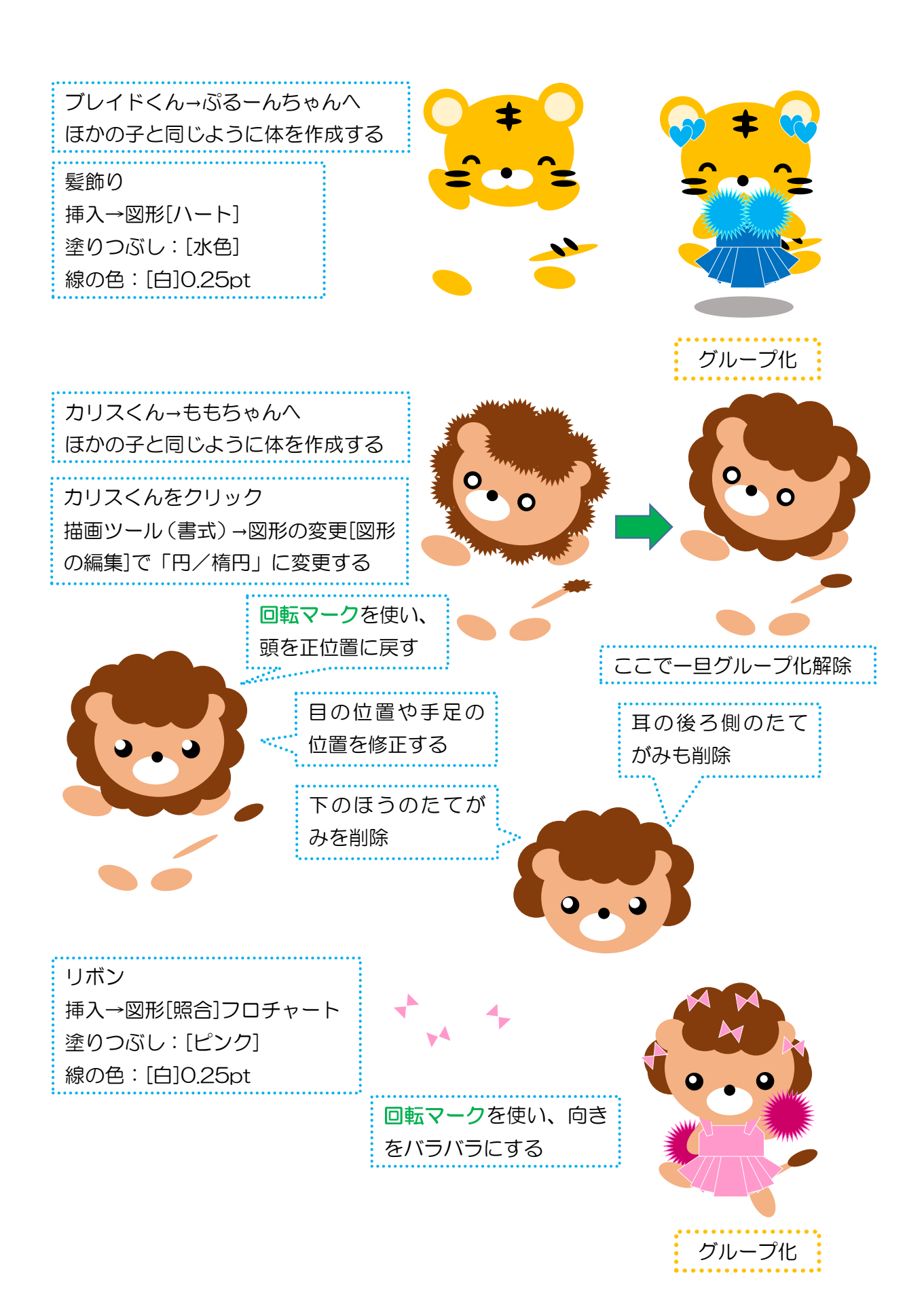

33

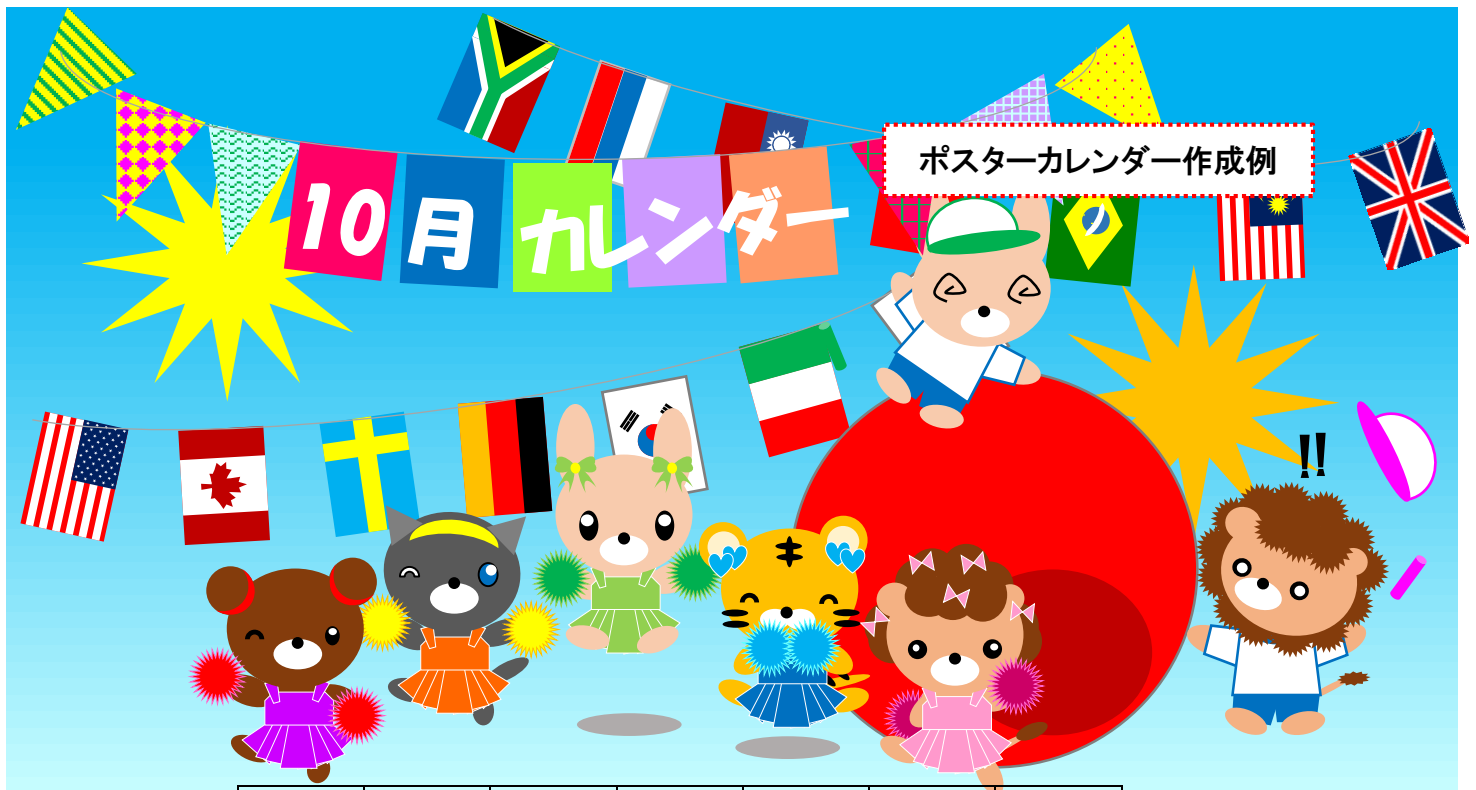

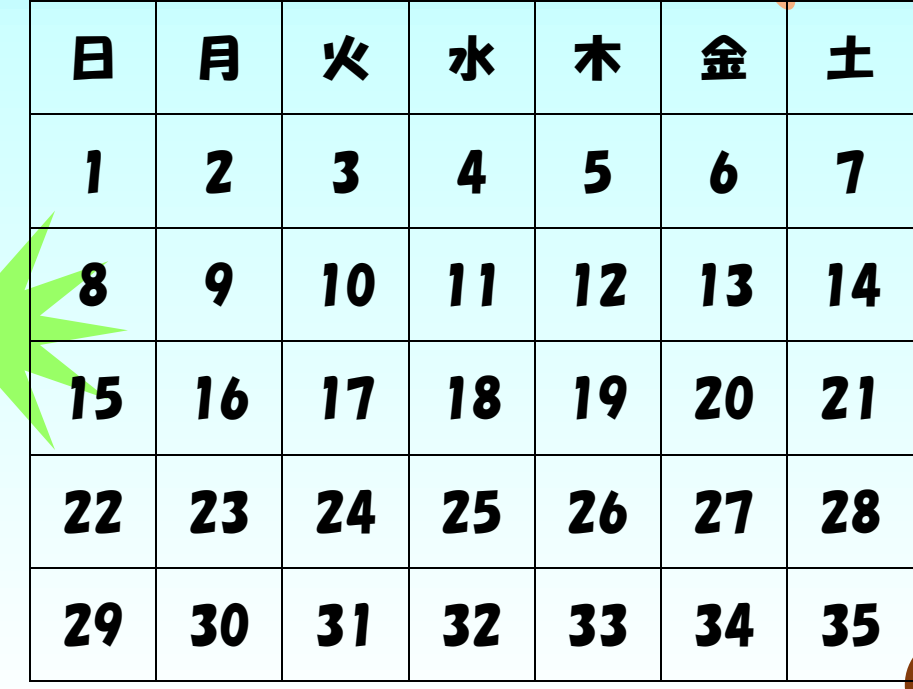